# Building Java Programs

Homework 8: Critters

reading: Critters Assignment Spec

### Critters

- A simulation world with animal objects with behavior:
  - eat

eating food

• fight

- animal fighting
- getColor
- color to display
- qetMove
- movement
- toString
- letter to display
- You must implement:
  - Ant
  - Bird
  - Hippo
  - Vulture
  - Husky (creative)

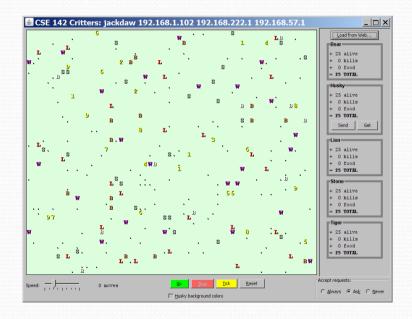

#### A Critter subclass

```
public class name extends Critter {
    ...
}
```

- extends Critter tells the simulator your class is a critter
  - an example of inheritance
- Write some/all 5 methods to give your animals behavior.

### How the simulator works

- When you press "Go", the simulator enters a loop:
  - move each animal once (getMove), in random order
  - if the animal has moved onto an occupied square, fight!
  - if the animal has moved onto food, ask it if it wants to eat

- Key concept: The simulator is in control, NOT your animal.
  - Example: getMove can return only one move at a time. getMove can't use loops to return a sequence of moves.
    - It wouldn't be fair to let one animal make many moves in one turn!
  - Your animal must keep <u>state</u> (as fields) so that it can make a single move, and know what moves to make later.

# Critter exercise: Cougar

• Write a critter class Cougar (the dumbest of all animals):

| Method      | Behavior                                                                                         |
|-------------|--------------------------------------------------------------------------------------------------|
| constructor | public Cougar()                                                                                  |
| eat         | Always eats.                                                                                     |
| fight       | Always pounces.                                                                                  |
| getColor    | Blue if the Cougar has never fought; red if he has.                                              |
| getMove     | Walks west until he finds food; then walks east until he finds food; then goes west and repeats. |
| toString    | "C"                                                                                              |

### Ideas for state

- You must not only have the right state, but update that state properly when relevant actions occur.
- Counting is helpful:
  - How many total moves has this animal made?
  - How many times has it eaten? Fought?
- Remembering recent actions in fields is helpful:
  - Which direction did the animal move last?
    - How many times has it moved that way?
  - Did the animal eat the last time it was asked?
  - How many steps has the animal taken since last eating?
  - How many fights has the animal been in since last eating?

# Keeping state

How can a critter move west until it finds food?

```
public Direction getMove() {
    while (animal has not eaten)
        return Direction. EAST:
    while (animal has not eaten a second time) {
        return Direction. EAST;
private int moves; // total moves made by this Critter
public Direction getMove() {
    moves++;
    if (moves % 4 == 1 | moves % 4 == 2) {
        return Direction.WEST;
    } else {
        return Direction. EAST;
```

### Cougar solution

```
import java.awt.*; // for Color
public class Cougar extends Critter {
    private boolean west;
    private boolean fought;
    public Cougar() {
        west = true;
        fought = false;
    public boolean eat() {
        west = !west;
        return true;
    public Attack fight(String opponent) {
        fought = true;
        return Attack.POUNCE;
```

# Cougar solution

public Color getColor() { if (fought) { return Color.RED; } else { return Color.BLUE; public Direction getMove() { if (west) { return Direction.WEST; } else { return Direction. EAST; public String toString() { return "C";

# Testing critters

- Focus on one specific critter of one specific type
  - Only spawn 1 of each animal, for debugging
- Make sure your fields update properly
  - Use println statements to see field values
- Look at the behavior one step at a time
  - Use "Tick" rather than "Go"

### Critter exercise: Snake

| Method      | Behavior                                                                 |
|-------------|--------------------------------------------------------------------------|
| constructor | public Snake()                                                           |
| eat         | Never eats                                                               |
| fight       | always forfeits                                                          |
| getColor    | black                                                                    |
| getMove     | 1 E, 1 S; <b>2</b> W, 1 S; <b>3</b> E, 1 S; <b>4</b> W, 1 S; <b>5</b> E, |
| toString    | "S"                                                                      |

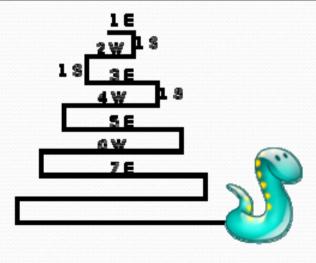

# Determining necessary fields

- Information required to decide what move to make?
  - Direction to go in
  - Length of current cycle
  - Number of moves made in current cycle
- Remembering things you've done in the past:
  - an int counter?
  - a boolean flag?

#### Snake solution

```
import java.awt.*; // for Color
public class Snake extends Critter {
    private int length; // # steps in current horizontal cycle
    private int step; // # of cycle's steps already taken
    public Snake() {
        length = 1;
        step = 0;
    public Direction getMove() {
        step++;
        if (step > length) { // cycle was just completed
            length++;
            step = 0;
            return Direction.SOUTH;
        } else if (length % 2 == 1) {
            return Direction. EAST;
        } else {
            return Direction.WEST;
    public String toString() {
        return "S";
```